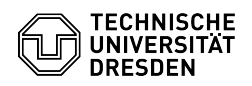

## Joint editing of documents in Overleaf/ShareLatex with external parties 03.07.2024 15:16:00

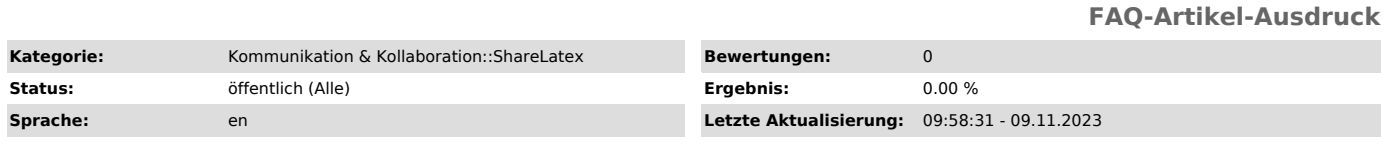

*Schlüsselwörter*

Kollaboration Overleaf ShareLatex

*Lösung (öffentlich)*

Overleaf/ShareLatex allows you to edit documents together with users without a<br>ZIH login. To do this, link sharing must be activated via the "Share" button<br>at the top right. The links displayed there can be used to invite